1 | program qcom ! pgf90 -c print.f | ! pgf90 -o qcom QCOM.f90 print.o  $5 \parallel$ ! ./qcom ! gfortran -c print.f 8 ||! gfortran -o qcom QCOM.f90 print.o  $9 \parallel$  ./qcom > out.dat  $\|$ ! v. 2 (Sept 2000) --12 $\|$ ! Array subscript ranges now start with 0 instead of 1. ! v. 3 (Feb 2009) -- ! All comments now start with ! 16 ! Added f90 declarations and procedures. ! v. 3.1 (Feb 2017) --19 | ! Runs and produces output (a snapshot) using PRINT. |  $\sqrt{2}$  v. 3.2 (Feb 2017) -- ! Stores t-z array, writes array using PRINT, and to a file. ! implicit none **parameter (jt = 20, kt = 20, np\_max = 100) parameter** (jv = jt, kv = kt) 28 real, dimension  $(0:jv+1, 0:kv+1)$ : v real, dimension (1:jv, 1:kv, 2) :: fv real, dimension  $(1:np\_max, 0:kv+1) :: v\_tz)$  ! Assign parameters for run **ITTMAX** = 100 DT = 1. ns = 20 ! time interval (s) for output np = ns/dt ! time step interval for output  $\vert \textbf{D} = 0 \vert$  41  $\parallel$ ! Initialize all values of arrays for v, w, theta, pi, [fv, fw, ftheta, fpi,] ! including values for boundary points for v, w, theta, pi. 44 CALL INIT ! initialize all variables ITT = 1! itt is time step index 48 !! USE FORWARD SCHEME TO do first step

```
49
50 A = 1.
51 B = 0.
52 \parallel \text{ N1} = \text{MOD} (\text{ITT} , 2) + 153 || N2 = MOD (ITT - 1, 2) + 1
54
55 CALL STEP ( N1, N2, A, B ) ! do first time step
56
57 ||! ADAMS - BASHFORTH TWO - LEVEL SCHEME
58
59 A = 3. / 2.
60 | B = -1.72.
61
62 ITTNOW = ITT + 1
63
64 \vert DO ITT = ITTNOW, ITTMAX
65
66 || N1 = MOD ( ITT , 2 ) + 1
67 || N2 = MOD (ITT - 1, 2) + 1
68
69 CALL STEP ( N1, N2, A, B ) ! do subsequent time steps
70 
71 if ( mod (itt, np) .eq. 0 ) then
72 
73 ip = ip + 174 v_{tz}(ip,:) = v(1,:)75
76 endif
77
78 end do
79
80 ||! END-OF-RUN OUTPUT ROUTINES GO HERE
81
82 \|! call print( V, jv+2, 1, jv+2, 1, kv+2, 'v')
83 
84 call print( v_{ztz}, np_max, 1, ip, 1, kv+2, 'v(t,z)')
85 
86 || ! --------- WRITE TO A FILE --------------
87 open(unit=10, file='v_tz.dat')
88 do k=0, kv+189 write(10,*) v_tz(1:ip,k)90 end do
91 close (10)
92
93 contains
94
95 SUBROUTINE STEP (N1, N2, A, B)
96
```
QCOM.f90 Page 3 of 4 Saved: 2/21/17 12:02:47 PM Printed For: Steve Krueger

 $97$  ! This is the entire subroutine. 98 99 CALL RCALC (N2)! calculate forcing terms from variables at current time 100 CALL AB (N1, N2, A, B) ! update variables using a time scheme 101 | CALL BOUND ! apply boundary conditions to variables 102 103 **END SUBROUTINE STEP** 104 105 | SUBROUTINE RCALC (N2) 106  $107$  ! CALCULATES FORCING TERMS FOR V(J,K), ETC.; STORES THEM IN FV(J,K,N2), ETC. 108 109 **DO** K = 1, KT 110  $\vert$  DO J = 1, JT 111 | FV(J,K,N2) = 1. 112 END DO 113 **END DO** 114 115 $\parallel$ ! ETC (forcing for w, theta, and pi) 116 117 || END SUBROUTINE RCALC 118 119 SUBROUTINE AB ( $N1, N2, A, B$ ) 120 121 ! THE FOLLOWING LOOP UPDATES V USING EITHER THE FORWARD OR THE ADAMS-BASHFORTH 122 ||! SCHEME DEPENDING ON THE VALUES OF A, B. 123 !! SUBSCRIPT N2 OF FV ALWAYS REFERS TO THE MOST RECENTLY CALCULATED VALUES FOR FV. 124 125 **DO K = 1, KT** 126 **DO**  $J = 1, JT$ 127 V(J,K) = V(J,K) + DT \* (A \* FV(J,K,N2) + B \* FV(J,K,N1)) 128 **END DO**  $129$  END DO 130 131  $\parallel$ ! ETC (update w, theta, and pi) 132 133 **END SUBROUTINE AB** 134 135 || SUBROUTINE BOUND 136  $137$  ! apply boundary conditions for v 138 139 **do**  $j = 1$ , jt 140  $v(j,0) = v(j,1)$ ! free slip b.c. 141  $\|$  v(j,kt+1) = v(j,kt) ! free slip b.c.  $142$  end do 143 144 **do**  $k = 0$ ,  $kt+1$ 

 $\overline{a}$ 

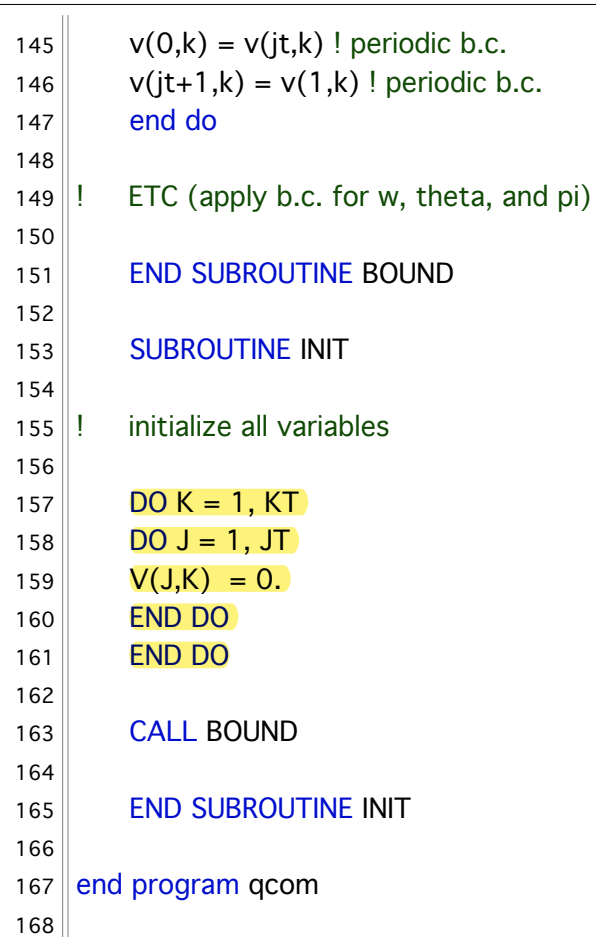